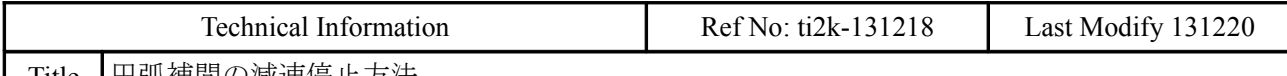

Title 円弧補間の減速停止方法 I

円弧補間は減速停止しないので停止時に衝撃を発生することがあります。

そこで、円弧動作中にスピードを変える、停止直前に直線補間区間を設けて減速停止する、を考えて みました。

# 通常の円弧補間の停止

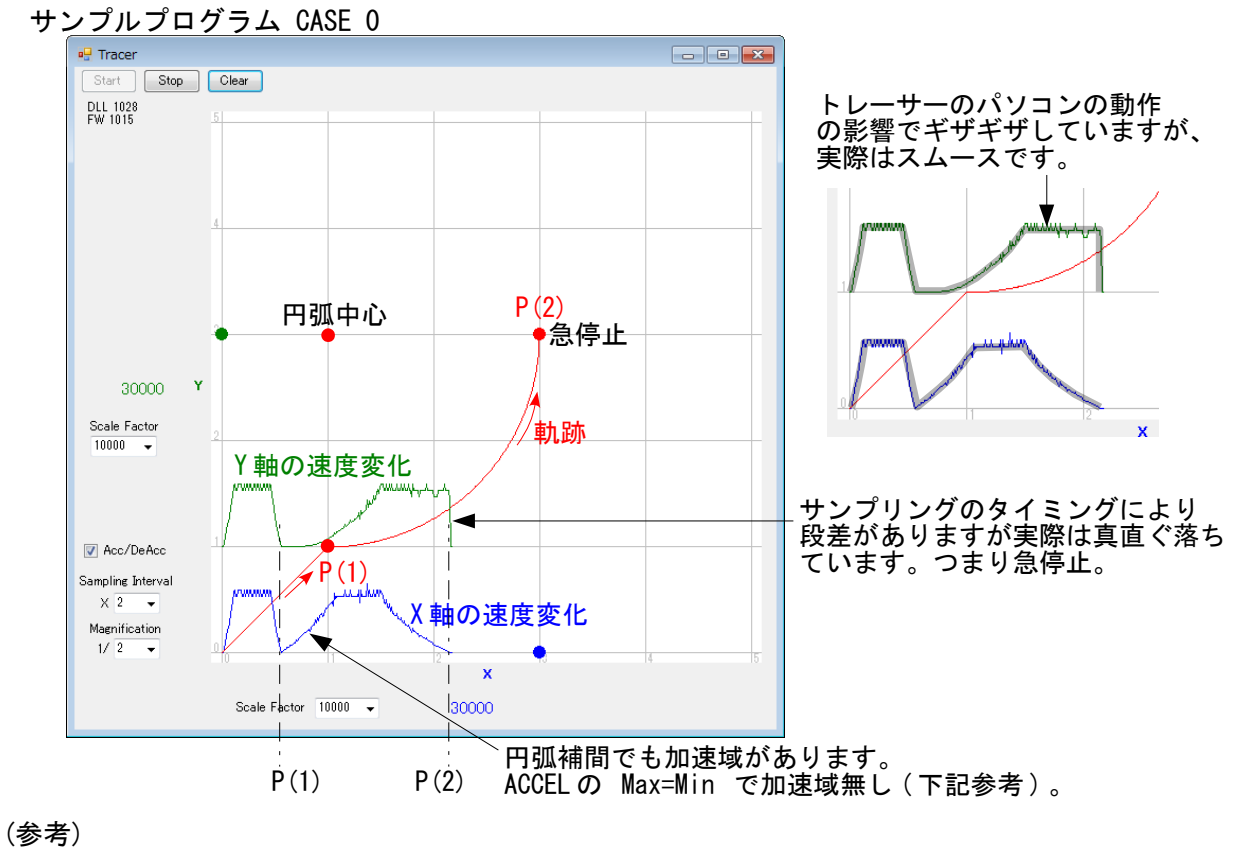

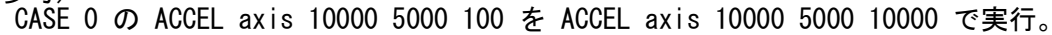

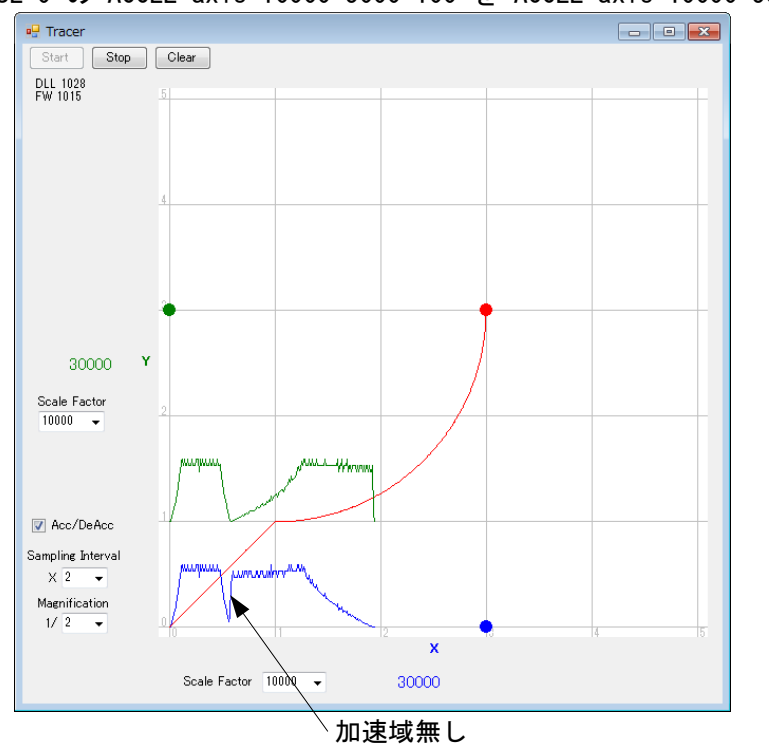

## 円弧動作中にスピードを変える

サンプルプログラム CASE 1

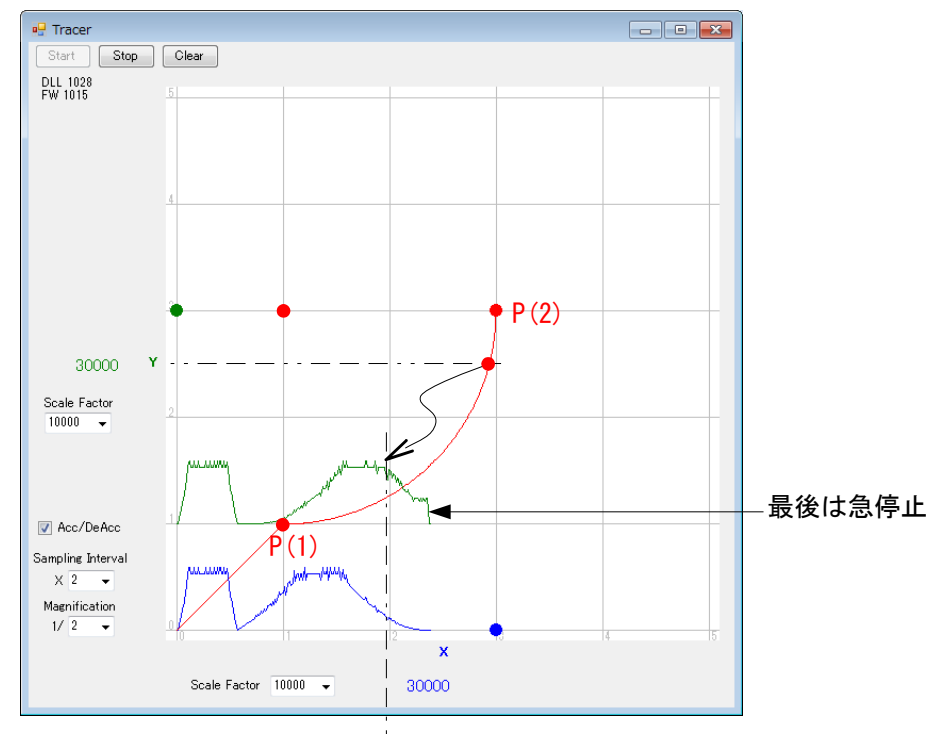

Y(0)>25000 で FEED 変更

#### 終点の手前で直線補間減速停止

サンプルプログラム CASE 2

(加減速域が上記の CASE より少ないので、山の勾配がちょっと違っています)

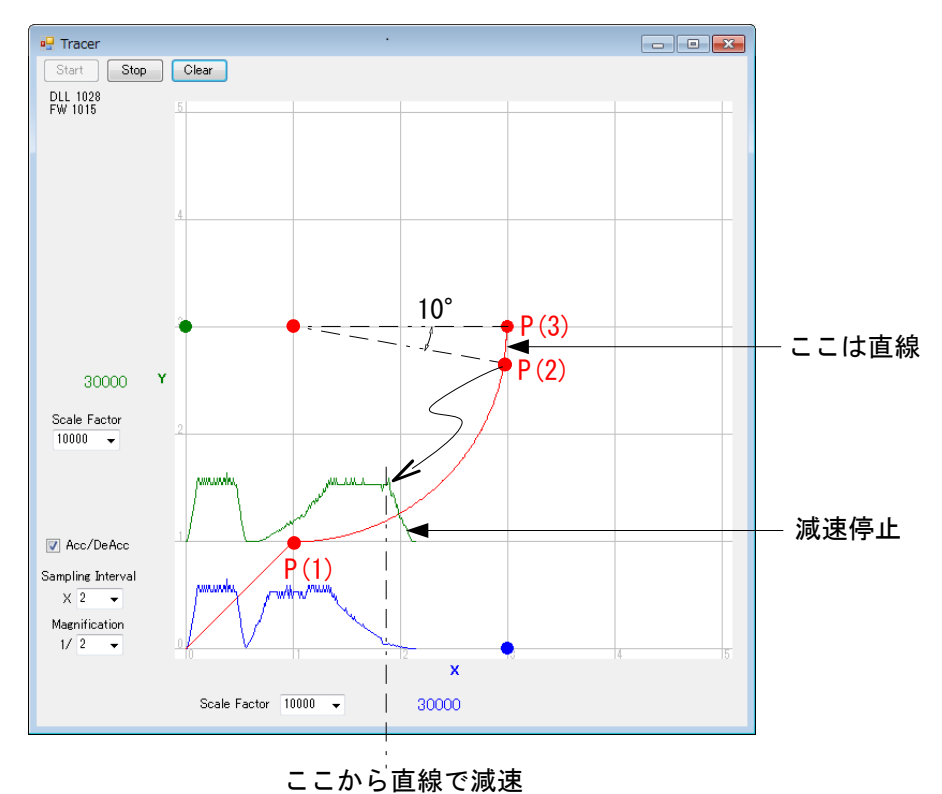

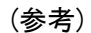

CASE 2 で MOVT axis P(3) をコメントアウトして、P(2)で停止した場合。

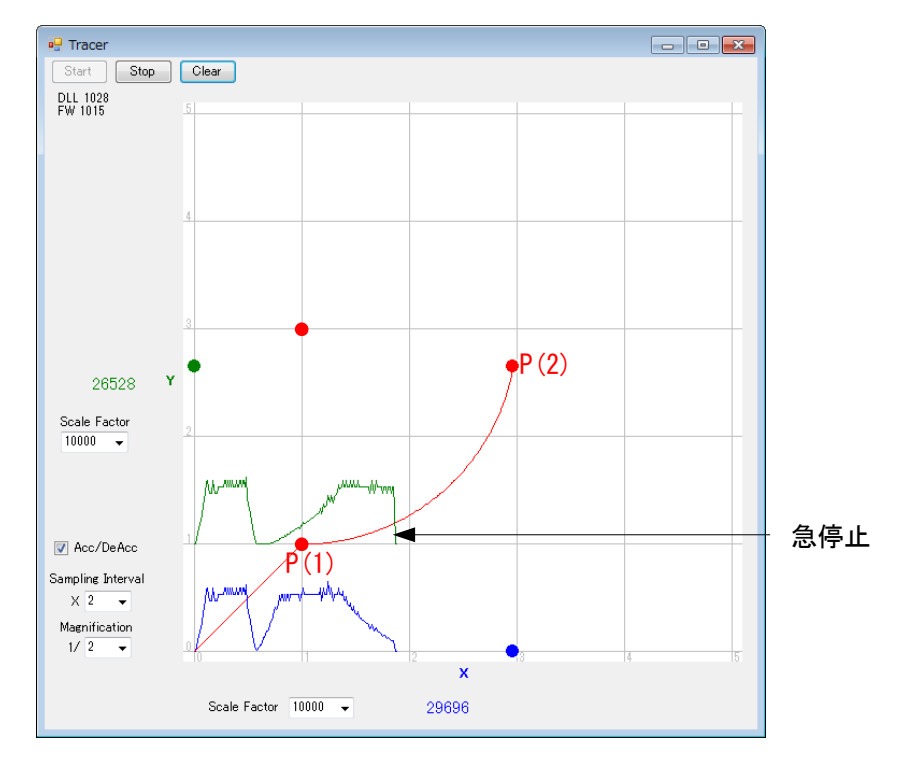

# サンプルプログラム**(**抜粋**)**

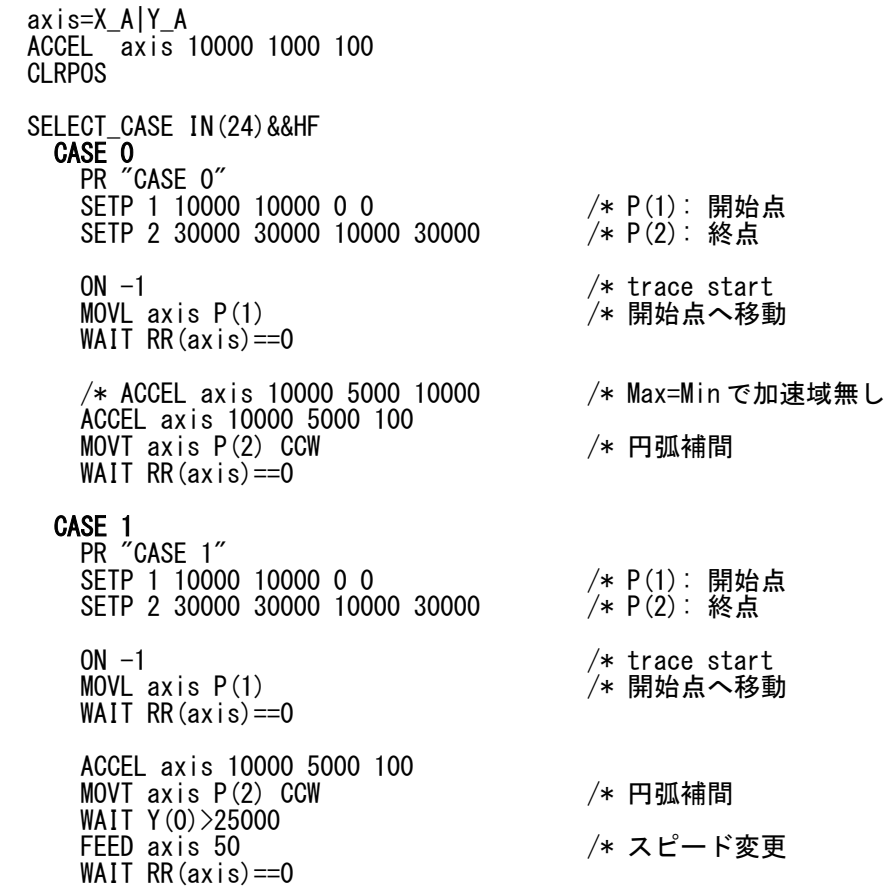

 CASE 2 PR "CASE 2" SETP 1 10000 10000 0 0 /\* P(1): 開始点<br>COS 100000 20000 dx /\* ¬  $\begin{array}{cc}\n\text{COS} & 100000 & 20000 & \text{dx} \\
\text{dx=dx+10000} & & \\
\text{dx=dx+10000}\n\end{array}$ dx=dx+10000<br>SIN 100000 20000 dy /\* /\* /\* |終点の 10 度手前の位置を求める<br>*/*\* dy=30000-dy /\* | PR dx dy  $/*$   $\frac{1}{2}$  SETP 2 dx dy 10000 30000 /\* P(2): 減速開始点 SETP 3 30000 30000 0 0 /\* P(3): 終点 ON -1<br>MOVL axis P(1) /\* trace start<br>/\* 開始点へ移動 MOVL axis P(1) /\* 開始点へ移動 WAIT  $RR(axis) == 0$  'DS\_DACL /\* 減速停止無効 (コメントアウトすれば減速有り) ACCEL axis 10000 2000 100 MOVT axis P(2) CCW /\* 円弧 MOVT axis P(3) /\* 直線 WAIT RR(axis)==0 EN\_DACL CASE\_ELSE PR "?" END SELECT

### **Appendix**

直線補間中の速度変更。

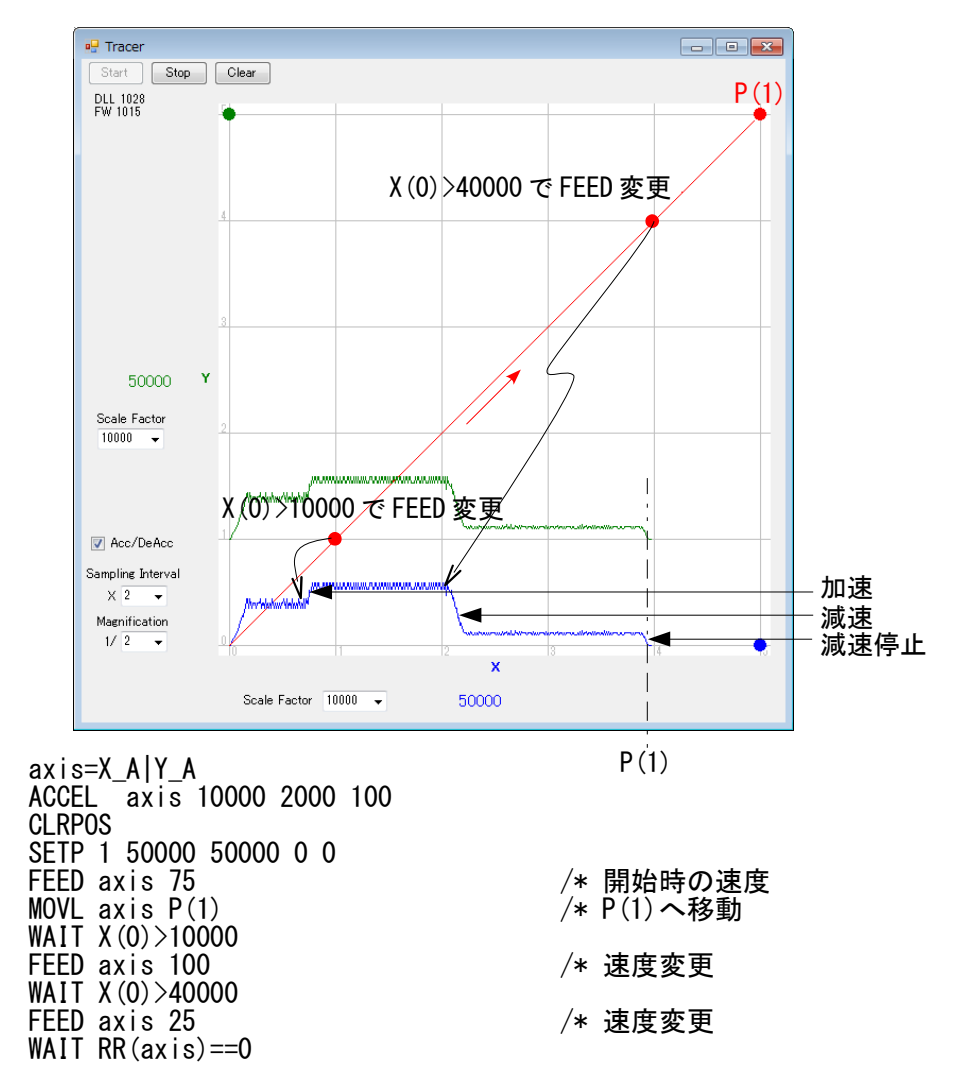